Rufen Sie die Homepage [https://unseregrueneglasfaser.de](https://unseregrueneglasfaser.de/)

Klicken Sie auf den Reiter "Kontakt" (rechts)

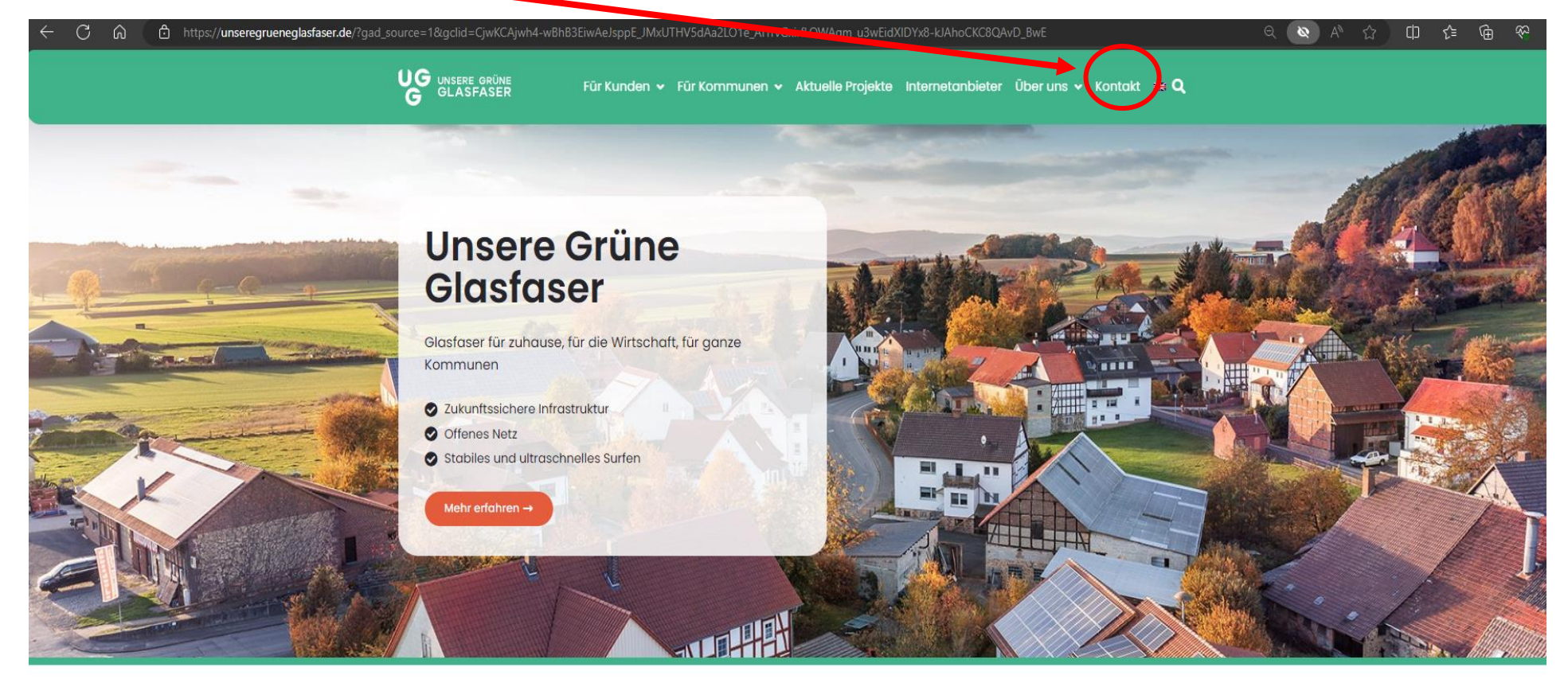

## Der Glasfaseranschluss für Ihre Region

Wir planen und bauen Glasfasernetze (FTTH) in ländlichen Gemeinden aus - mit dem Ziel, die moderne Glasfasertechnologie allerorts anzubieten. Gemeinsam für ultraschnelles und zuverlässiges Internet.

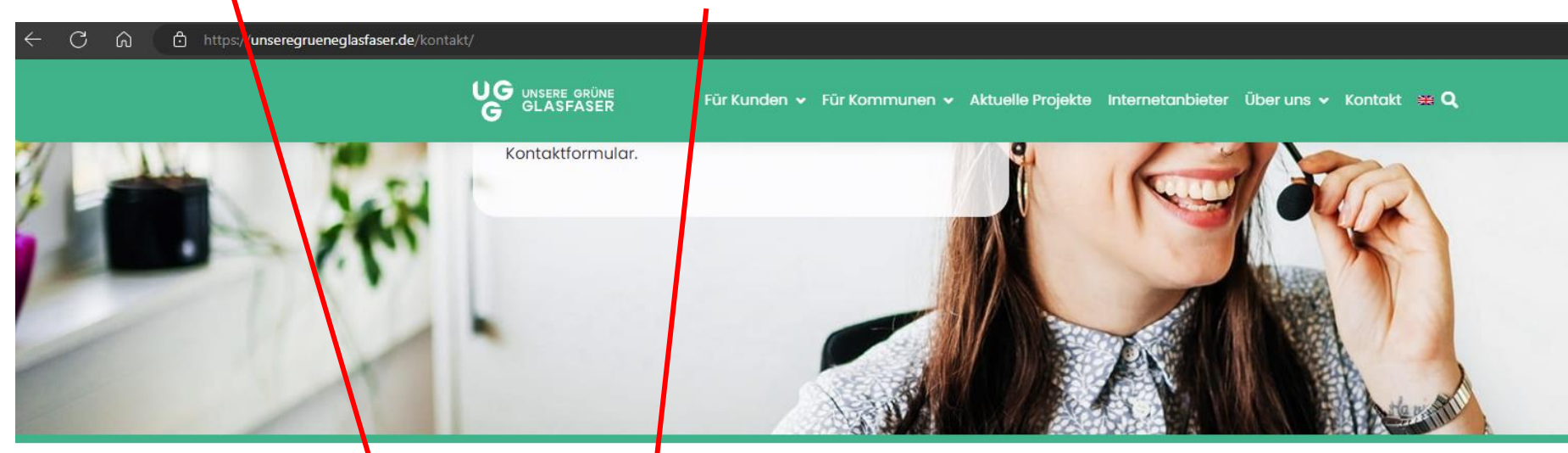

Unser Service-Team ist gerne persönlich für Sie da

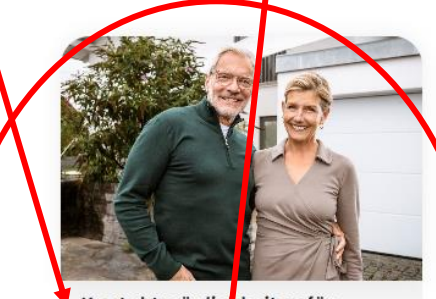

Kontaktmöglichkeiten für<br>Privatkunden

Sie haben Fragen, wollen Ihren Glasfaser-Hausanschluss beauft<mark>r</mark>agen oder aus einem anderen Grund mit und in Kontakt treten? Nutzen Sie bitte unser praktisches Kontaktformular.

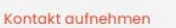

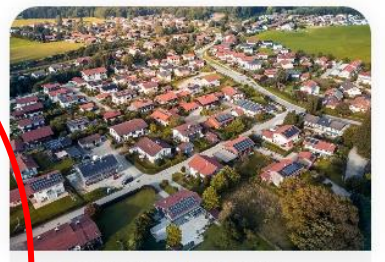

kontaktmöglichkeiten für<br>Städte und Gemeinden

kommune@ugg.tech

Sie wünschen sich Highspeed auch für Ihre Kommune? Werden Sie aktiv und teilen Sie uns Ihre Wünsche mit, falls in Ihrer Stadt oder Gemeinde noch keine Glasfaser verlegt sein sollte. Nehmen Sie gerne direkt via E-Mail Kontakt mit uns auf.

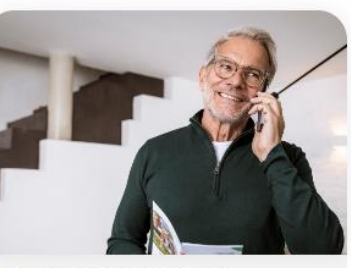

**Telefonischer Support** 

Sie haben Anregungen für uns, Ihre Fragen sind nach Lektüre der FAQ noch immer unbeantwortet oder Sie haben ein gänzlich anderes Anliegen? Zögern Sie bitte nicht, sich telefonisch an unsere Expert:innen zu wenden.

Θ

Mo. - Fr.: 08:00 - 20:00 Uhr Sa.: 09:00 - 17:00 Uhr

Tel.: 0800 410 1 410

Gehen Sie auf "Kontaktmöglichkeiten für Privatkunden" unter "Kontakt aufnehmen"

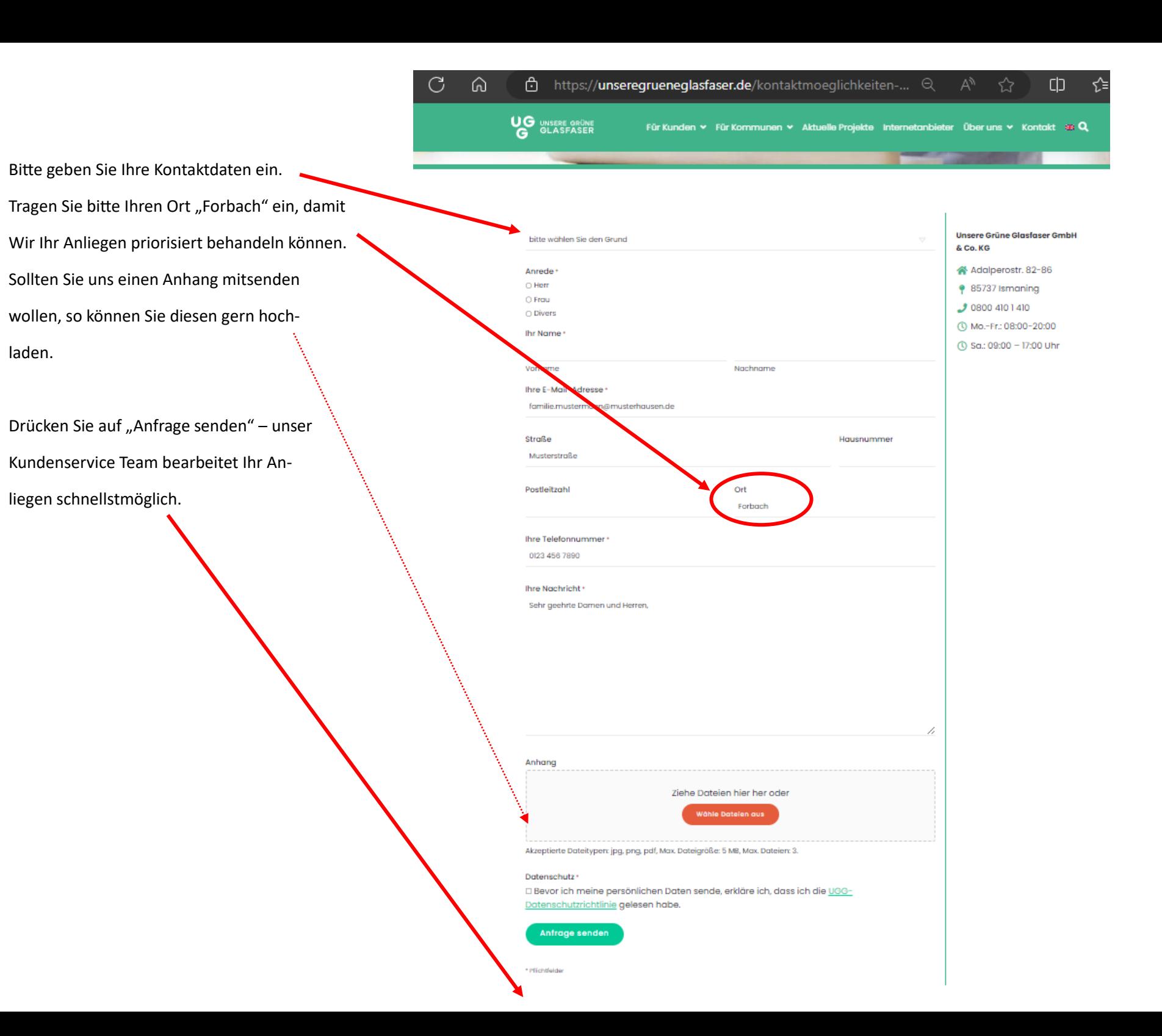